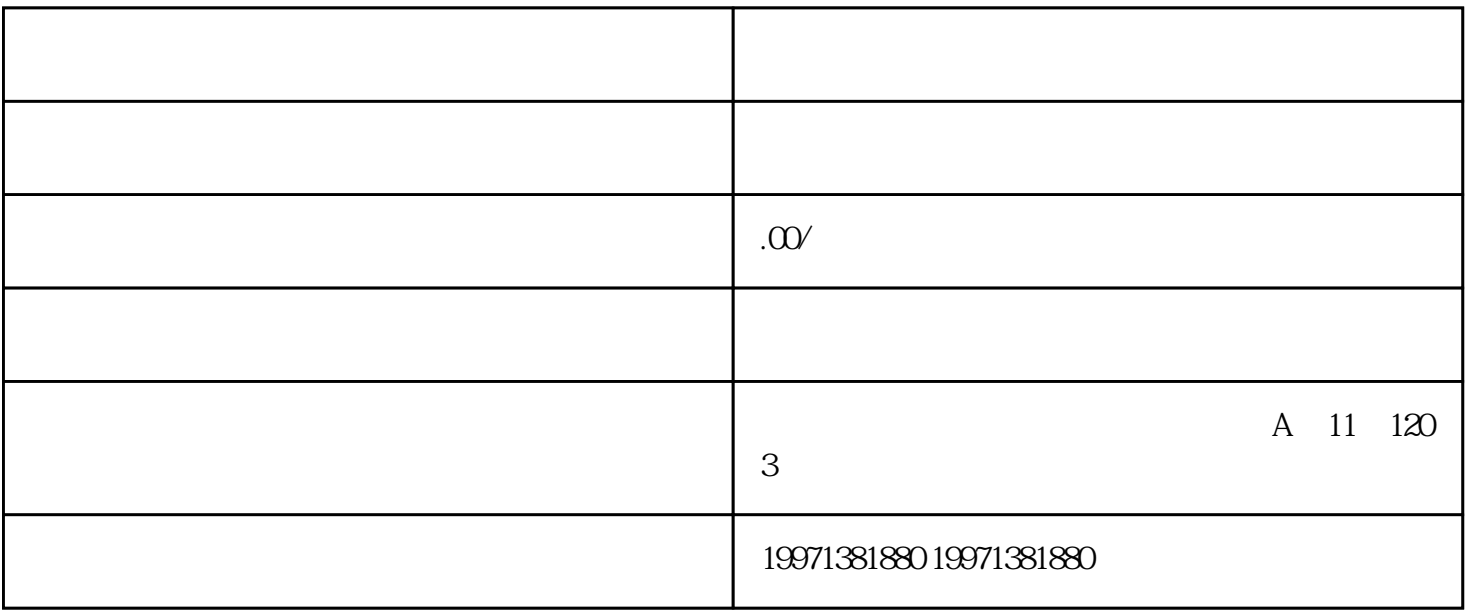

 $\chi$ gif

Premiere Pro

 $\frac{1}{2}$  the contract of the contract of the contract of the contract of the contract of the contract of the contract of the contract of the contract of the contract of the contract of the contract of the contract of the

 $\kappa$  and  $\kappa$